# **点図作成ソフトに関する手引書の刊行と研修会の実施**

 $-$  図形点訳ソフト・エーデルの利用拡大を目指して  $-$ 

筑波技術大学 障害者高等教育研究支援センター1) 視覚障害系支援課2)

辰巳公子1) 長岡英司1) 冨澤邦子1) 小野瀬正美2)

要旨:障害者高等教育研究支援センター(視覚障害系)が文部科学省の特別教育研究経費によ り実施している学習資料整備事業では、点訳用参考資料のほか各種の点字図書を製作・配布した。 それらの点字図書のすべてに触図を掲載しているが、その多くは "図形点訳ソフト・エーデル"で制 作された。触図制作のニーズの増加が予想されることから、このソフトの利用技術を効率良く確実に 習得できるようにするための手引書を作成して全国の点字図書館等に配布した。また、この手引書を もとに点訳者のための研修を実施し、点図制作技能の習得と向上を支援した。 キーワード:視覚障害, 学習資料, 点図作成ソフト, 点訳者向け書, 点訳者向け研修会

# 1.背景と目的

最近では、一般の大学が視覚障害学生を受け入れるよ うになってきた。しかし、その教材準備については、点訳 者に依存する場合が多い。また、視覚障害を持つ児童・ 生徒は 2007 年4月の学校教育法の改正により、特別支援 学校(盲学校)への入学と普通校への入学を選択できる ようになった。特別支援学校に入学すれば点字教科書は 国によって完全に保障されるが、普通校では使用される教 科書が学校によって異なることもあって、点字教科書の製 作が点訳者に委ねられることが多い。

重度視覚障害を持つ学生・生徒・児童が、晴眼者とと もに授業を受けるためには図の理解も欠かせない要素であ る。特に、最近の一般の参考書や図書は図形や写真など が多用されているため、重度視覚障害者は図についての 理解力をますます高める必要に迫られている。教材を準備 している点訳者も、以前は「図は省略」と、当然のことの ように図を割愛してきたが、いまではわかり易い図を作成す ることが求められている。

重度視覚障害者が図を知るためには、触図、すなわち 手で触れて読み取る図が必要である。触図作成には現在 のところ以下の4種類の方法がある。

①亜鉛版印刷:点字出版所では主にこの方法で作成して いる。亜鉛版に手作業で図を打ち込み印刷する。複数 部数を作成できるが、大掛かりな機械・高度な技術・高 額な費用が必要である。

②立体コピー:図書に掲載されている図や書き起こした図

を専用の用紙にコピーし、専用の機械で図の部分を盛り 上がらせる方法で、やはり複数部数の作成が可能であ るが、高額な用紙と機械が必要である。

- ③手作り:古くからボランティアは身近にある手触りの違う用 紙を何種類も用いたり、糸、紐など、ありとあらゆるもの を台紙に貼り付けて、一枚ずつ作成していた。この方 法では、図が一部しかできあがらない。
- ④PC用ソフトの利用:PC用点図(点字のような点で表す図) 作成のためのソフトを用いて、PCで作成し、点字プリン タで印刷する。複数部数の作成が可能であり、電子デー タで配布することができる。

触図が含まれた点字本を提供するには、これら4種類の なかで、④が利点に富んでいると思われる。そのためのソ フトは2種類あるが、このうちの図形点訳ソフト・エーデル(以 下、エーデル)は図と文章を一元的に編集して、そのデー タをエーデルブックという形式の一つのファイルで出力でき る。また、そのファイル形式が今年度より事業が開始された 「視覚障害者情報総合ネットワーク"サピエ"」に登録でき るようになったこともあって、このソフトへの関心が教育関係 者や点訳者の間で高まっている。

#### 2.手引書作成と配布

「図形点訳ソフト・エーデル」は、20 年ほど前に藤野稔 寛氏(当時:徳島県立盲学校教諭。現:徳島県立城東 高等学校教諭)が数学のテストに図形問題を出題したいと 考え、開発を始めたソフトである。ちょうど点訳エディタが開 発され、点訳者もパソコン点訳に移行し始めた時期である。 はじめてのバージョン(対応点字プリンタはバーサポイント。 対応PCは PC-9801)は 1991 年秋に完成。その後 1993 年の前半ごろに対応点字プリンタが現在と同じ ESA721 に 変更され、パソコン通信(FEYE フォーラム)に公開され た(後にはインターネットで公開)。フリーソフトであることと、 プリントアウトのためのプリンタが視覚障害関係に広く普及し ている機種であることの2点の大きな長所のため、利用者 が増えていった。利用者は次々と開発者に改良を依頼し、 開発者も熱意をもって頻繁に改良にあたったため、現在で は、たいへん高機能なソフトに成長している。

しかし、機能が豊富なために新たにこのソフトを使いはじ めようとする点訳者は入門のところでとまどう場合も多い。点 訳作業との兼ね合いから、独習のための時間がとれない 場合もある。そのようなことから、短時間にエーデルを習得 することができるように、また、より良い点図と図入り点訳本 の提供が可能になるようにという目的から、このソフトの入門 書を作成することにした。

# 2.1 作成準備

2008 年 11 月に藤野氏と打ち合わせをし、手引書作成 のためのさまざまな協力を仰ぐことと、開発の歴史を記した 文章の提供を依頼した。

手引書作成にあたっては目的を2点に絞った。 ①基礎的部分の独習が可能である ②初心者研修の資料として活用可能である

# 2.2 作成作業

2009 年 5 月に再度打ち合わせをし、手引書のタイトルを 『エーデルをはじめよう!』[1]と決定した。

手引書は、ページ数の制限から基礎的な部分を詳細に 解説し、応用の部分は簡単な解説にせざるをえなかった。 発展編は別の機会に委ねることにした。また、エーデルの 操作は、点種・点間隔・線種・作画方法・編集方法等を 決めながら作業をするため、紙面では表現することが困難 な場合も多いことと、全国に手引書を配布することは不可 能であることを考慮し、Web 版 [2]も作成することにした。

作成中には、開発者にソフトのインストール方法をはじめ、 ソフトの改良をいくつか依頼した。また、視覚障害者がPC にエーデルをインストールしていない場合を想定して、新た に簡易印刷ソフト(データバンドル型印刷ソフトQP)の開発 も依頼した。

校正は、学外の協力者3名(いずれもエーデルの熟達者) に依頼し、貴重な助言を得た。協力者の全員が初稿の時 点でこの手引書が点訳者の希望に沿ったものであり、独習 用や研修用資料として有効であると評価した。

2.3 配布

2009 年 10 月に 500 部を作成し、全国の点字図書館(85 館)などに配布した。その結果、ボランティア個人・盲学 校教諭・点字図書館等から多数の送付依頼が届いたため、 2009 年 12 月に 1000 部を増し刷りした。とくに点字図書館 からは、研修用資料として、あるいは、所属点訳者全員 に配布するという理由で大量の依頼があったが、すべてに 応えることはできなかった。2010 年 2 月10日をもって残部 がなくなり配布を終了した。その後も申し込みは続いたが配 布はできなかった。

視覚障害者からはソフトは操作できないが、どういうソフト かを知りたいので、手引書の点字版を作成して欲しいとの 意見も寄せられている。

また、ソフトの使用法等について、外部から以下のよう な問い合わせもあったが、各々のPCが製作された時期や Windows のバージョンなどが微妙にからみあっていることか ら、即答は難しいものもあった。

 \*パスが設定できない \*印刷がうまくできない \*点字入力ができない

# 3.手引書による研修

2009 年 12 月にN県で研修をしたところ、「プロジェクタの 画面をみながら手引書で学ぶととてもよくわかる。是非、全 国で研修会を開いて欲しい」との意見があった。

地方を中心に研修を計画し、そのために研修用資料とし て 2010 年 5 月に手引書 300 部を再増し刷りした。

以下、研修の詳細について述べる。

(1) N県視覚障害者情報センター 実施日:2009 年 12 月17日10:00 ~ 12:00 参加者数:21 名 資料:手引書のみ

点字図書館の月例会の参加者が対象であった。短時 間であったが、4分の1ぐらいの参加者は触ったことがある という経験者だったため、プロジェクタでの表示がたいへん 有効であった。終わった時点で、一人を除いて、かなり理 解できたとの感想を述べた。

(2)I県立視聴覚障害者情報センター・点字図書館 実施日:2010 年 2 月5日13:00 ~ 15:00 参加者数:13 名 資料:手引書のみ

例会の日でなかったため、少数の参加者であった。短 時間であったし、図書館の職員以外は、その日に初めて 画面をみたということであった。また、手引書が不足してい たため、十分に理解してもらうまでには至らなかった。

#### (3)NI 県点字図書館

実施日: 2010年4月17日11:00~16:00

 $\cdot$  18日9:30  $\sim$  16:00

参加者数:24 名

資料:手引書・レジュメ

参加者は県内の各グループの代表者であった。次週 から地元のグループのメンバーに研修をするという出席者も あった。二日間にわたり、二人体制で研修をした。手引書 を1ヶ月前に送付したので予習をした状態での研修であっ た。なかには予習で全てを理解したという参加者も現れ、 順調に進めることはできたが、二日間でも時間不足との意 見も多かった。実際、予定のところまでを終わることはでき なかった。

(4)K県視聴覚障害者情報センター

 実施日:2010 年 6 月9日10:00 ~ 16:00 参加者数:77 名

資料:手引書・レジュメ・点図のサンプル

参加者は点字図書館所属の点訳者のほぼ全員であっ た。ほとんどが初心者であったが、とにかく新しい情報を得 ようとする意欲を感じた。サポート要員5名で進めたが、参 加人数が多く、プロジェクタの画面ではなかなか研修の内 容が伝わりにくかった。ソフト操作のまえにパソコン操作の 練習が必要であることがみてとれた。

(5)S県点字図書館 実施日:2010 年 7 月28日13:00 ~ 16:30 参加者数:61 名

> 資料:手引書・レジュメ・点図のサンプル・ファイルと マウス操作習得のための資料

参加者は点字図書館所属の点訳者のうちの希望者で あった。ほぼ全員が初心者であった。K県での経験から、1ヶ 月前に、手引書や予習のための「マウス操作やファイル操 作などの基本的事項についての説明書」など研修当日に 使用する資料なども一緒に配布した。その結果、研修当日 にはマウス操作とファイル操作で困る例がなく、サポート要 員は2名だったが順調に進めることができた。

## 4.アンケートとその結果

各回とも、研修のあとでアンケートに回答を求めた。 質問項目は概ね次のとおりである。

- ・点訳経験年数
- ・エーデル利用の状況(利用の有無、今後の利用の 有無、利用目的)
- ・研修の感想

以下に、その結果を詳述する。

4.1 点訳経験年数

表1に示すとおり、N県を除く各所は経験5~ 10 年の点 訳者が主であることがわかる。

表1 参加者の点訳経験年数

|               | N県 | I県            | NI 県 | K 県 | S県 |
|---------------|----|---------------|------|-----|----|
| 5年未満          | 9  | 4             | 3    | 13  | 6  |
| $54 - 104$ 未満 | 5  | 4             | 7    | 17  | 11 |
| 10年~20年未満     | 7  |               | 6    | 9   | 8  |
| 20年以上         |    | $\mathcal{D}$ | 7    | 5   | 5  |
| 計             | 21 | 11            | 23   | 44  | 30 |
| アンケート回答数      | 21 | 11            | 23   | 44  | 31 |
| 研修参加者数        | 21 | 13            | 24   | 77  | 61 |

4.2 エーデル利用の状況

利用状況は表2のとおりである。全般的に、すでに利用 している人数は少ないが、使う必要を感じている人数が多 い。また、「今後利用するか・否か」の回答を求めた NI 県・ K県・S県においては、K県とS県でそれぞれ2名ずつ、必 要性は感じているが使わないと答えている。その理由はPC 操作が難しいとの回答である。

表2 エーデル経験の有無と今後の利用の有無

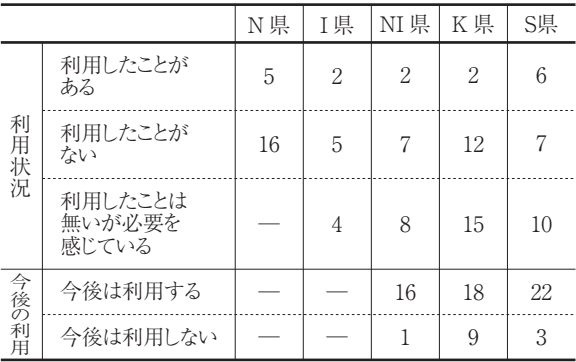

今後の利用目的には、地図、医学書、理系の教科書、 漫画、数学の専門書・問題集、絵本、図鑑、分布図、漢字、 クロスワードパズル、建物内の図面、取り扱い説明書、地 域情報誌、道案内図などがあげられ、あらゆる方面に活用 されることが予想される。

4.3 参加者の感想

代表的な感想を列挙する。

- (1) N県視覚障害者情報センター
	- ・プロジェクタを利用したためわかりやすい。
	- ・全国的にエーデルの操作説明の講習会を開催して欲しい
- ・『エーデルをはじめよう!』があれば独学できる
- (2)I県立視聴覚障害者情報センター・点字図書館
	- ・以前、小学校教科書(社会・家庭)点訳を依頼さ れたことがあるが、エーデルを使えたら地図などを点 訳できたのにと、今残念に思う。
- (3)NI 県点字図書館
	- ・どの作業も楽しかったが、二日間の内容として濃かっ たので、繰り返しの研修が必要と思う。
	- ・少し時間が足りなかった。
	- ・実際に作業をしながらの研修はわかりやすい。
	- ・パソコンを上手に使える方のほうがよい。
	- ・エーデルブックの作成過程において、パソコン画面表 示のある資料(教科書以外)があったら、もっとわか りやすく、エーデル図やEBKの区別がもっとよく理解で きたと思う。
	- ・エーデルの使い方等は分かりやすく図形を作ったりは 非常に便利できれいにできるので良かった。エーデル ブックの使い方になってファイルを取り込んだり、フォル ダを作ったり、いろいろなパソコン上の作業になってくる ととまどってしまった。
	- ・パソコンの操作方法を含めて、基礎的な解説書を作 成してほしい。
	- ・テキストはとてもわかりやすいと思ったが、実際やって みてやはり難しい。
- (4)K県視聴覚障害者情報センター
	- ・まだパソコンの中身(入力やデータ入力)が複雑に感 じてしまって。グラフの点訳に苦労したことがあるが、 エーデルだと正確で読む方も安心して読めそう。
	- ・面白いと思った。しかし、難しくて今後は使わない。
	- ・後半では説明についていけなかったので、参考資料 を前もって読めていたら、もう少し理解もできたかなと 思う。
	- ・点訳の前にパソコン操作に慣れる必要を痛感した。
	- ・触読の立場からの図の書き方の注意点も参考になった。
	- ・筑波技術大学支援センターの取り組みを初めて知った。
	- ・エーデルの大切さを感じた。言葉だけでなく図がある とわかりやすいので勉強していきたい。
- (5)S県点字図書館
	- ・時間をかけて実践で研修を受けたい。
	- ・よく考えられた興味深い(もちろん利用価値のある)ソ フトだと思った。点図の読者の立場を忘れずに色々な 作業をしていかないとと、改めて感じた。
	- ・知ることが出来てよかった。すごいものだと思った。
	- ・もう少し時間があったらと思った。
	- ・パソコンは苦手なので少し大変だった。
	- ・とても分かりやすく、楽しい講義だった。エーデルブッ

クは、まだ使ったことがなかったので、実際に犬の写 真を取り込む様子や bes のデータをそのままエーデル の画面に取込む様子を見、これから図入りの点訳が スムーズに出来そうだと思った。

以上のようなアンケート結果から、

 \*機能がたいへん豊富であるため、すべてを解説するに は、今回ぐらいの日数・時間ではなく、定期的に技術 を積み上げていけるような継続的な研修が必要 \*手引書での独習が操作法を理解するうえで有効 \*エーデル操作にはPC操作の技能がある程度必要 というようなことが明らかになった。

# 5 おわりに

エーデルの操作は、PC操作に慣れているかどうかによっ て、点訳者の得意・不得意の意識が分かれる。点訳者 の全員がこのソフトを使いこなす必要はなく、点訳・作画・ 編集と分業して、それぞれが得意な分野で作業をするの が効率的ではないだろうか。

一方、点字ユーザーからはエーデルブックをピンディスプ レイで読みたいという声が多かった。現在のバージョンでも 可能だが、より簡便に読めるようにと、開発者は新しいソフ トを制作する予定であるという。今後のエーデル関連ソフト の発展を期待する。

さらに、アンケートによると、とくに地方に各種の点訳情報 が行き渡っていないことが明らかになった。地方の点訳者 は新しい情報を得るために多くの努力をしているようである。 今回の研修によって、本プロジェクトの成果を地方に伝える ことができたが、今後も、実務に役立つ情報を全国に発信 していくことは、本学の責務であろう。

#### 参考文献

- [1] 辰巳公子: 『エーデルをはじめよう!― 図形点訳ソフト エーデル ver.6.20 –」 (クイックスタート編). 筑波技術 大学障害者高等教育研究支援センター,2009
- [2] 冨澤邦子:『エーデルをはじめよう!』 (Web 編), 筑波 技術大学障害者高等教育研究支援センター,2009 http://www.ntut-braille-net.org/EDEL-Web/

#### 謝辞

数多くのご指導を賜った藤野稔寛氏に深く感謝申し上 げる。

\* 本プロジェクトは、文部科学省特別教育研究経費 教育 改革:「高等教育のための学内外視覚障害者アクセシビリ ティ向上支援事業 – 視覚障害者用学習資料の製作拠 点の整備」事業により実施した。

# Publication of textbooks on the use of tactile graphics-drawing software "EDEL" ― Instructional workshops based on the textbook

TATSUMI Kimiko<sup>1)</sup>, NAGAOKA Hideji<sup>1)</sup>, TOMISAWA Kuniko<sup>1)</sup>, ONOSE Masami<sup>2)</sup>

<sup>1)</sup>Research and Support Center on Higher Education for the Hearing and Visually Impaired, Tsukuba University of Technology 2)Academic Affairs Section for Students with Visual Impairment, Tsukuba University of Technology

Abstract: The Research and Support Center on Higher Education for the Hearing and Visually Impaired has accomplished a special project under the auspices of a grant-in-aid of the Ministry of Education, Culture, Sports, Science and Technology to prepare learning materials for visually impaired. The project has already produced various reference books for Braille transcribing, and also Braille books.

The figures in these Braille books were drawn in forms of tactile graphics by software EDEL. As there is a growing need for using EDEL, the author has made textbooks for the purpose of helping many Braille transcribers to acquire the minimum knowledge to use it in a short period. This has been distributed to Braille libraries. In addition, instructional workshops have been held many times to Braille transcribers to help improve their skills in making tactile graphics.

Keywords: Visual impairment, Learning material, Software for drawing tactile graphics, Textbook for Braille transcribers, Workshop for Braille transcribers